## **DNS**

Tipos de registros DNS

- Registro A (address): indica la dirección IP a la que se debe traducir ese nombre de dominio.
- CNAME(canonical name): permite definir alias o nombres de domino equivalentes.Un ejemplo sería si tenemos un dominio del tipo intrusos.info . Crear un registro cname del tipo correo.intrusos.info
- Registro NS (name server): indica los servidores de DNS autorizados
- Registro MX (mail exchange): definimos a qué servidor se envía el correo electrónico de ese dominio. Se puede crear varios registros MX con distintas prioridades
- Registro SPF (sender policy framework): definimos qué servidores están autorizados para enviar correo electrónico del dominio

## **DNS en el AD**

<http://sysandnet.blogspot.com/2009/04/pinceladas-de-dns-en-ad.html>

From: <http://wiki.intrusos.info/>- **LCWIKI**

Permanent link: **<http://wiki.intrusos.info/doku.php?id=red:dns>**

Last update: **2023/01/18 14:11**

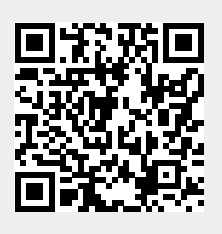